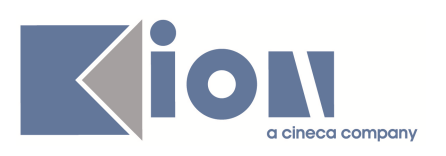

# **Note di Rilascio ESSE3 Versione 9.01.02**

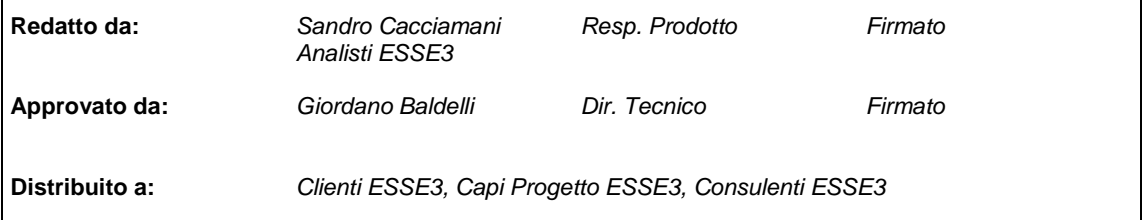

┑

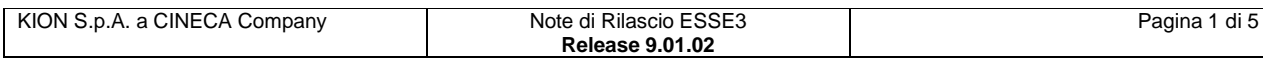

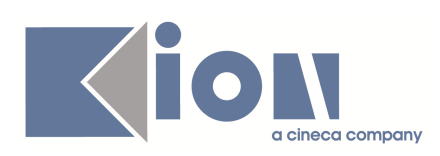

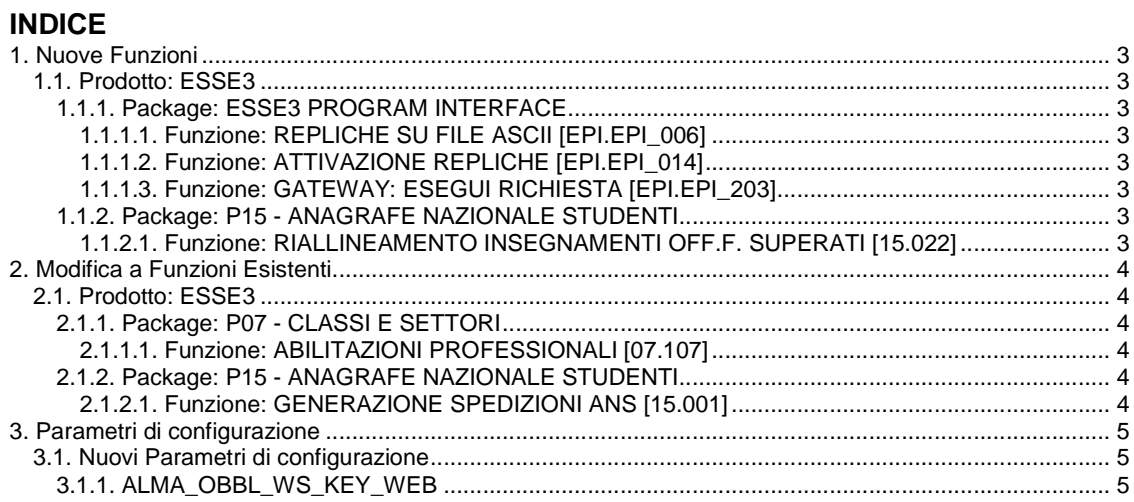

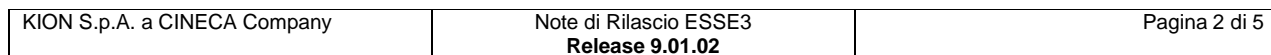

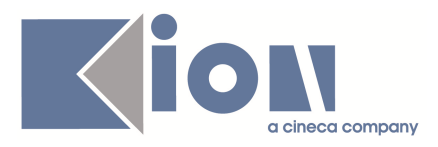

# **1. Nuove Funzioni**

# **1.1. Prodotto: ESSE3**

## **1.1.1. Package: ESSE3 PROGRAM INTERFACE**

### **1.1.1.1. Funzione: REPLICHE SU FILE ASCII [EPI.EPI\_006]**

### **1.1.1.1.1. [ID GS:71068]**

E' stata sviluppata l'integrazione ESU propedeutica alla generazione del file "**RIS\_1**".

### **1.1.1.2. Funzione: ATTIVAZIONE REPLICHE [EPI.EPI\_014]**

#### **1.1.1.2.1. [ID GS:69264]**

E' stata realizzata l'integrazione con il sistema di gestione del protocollo TITULUS.

Gli eventi di apertura e di chiusura della carriera studente prevedono la gestione del fascicolo sul sistema TITULUS; l'integrazione prevede inoltre l'archiviazione nel fascicolo studente dei documenti (certificati, verbali d'esame, ...) generati da ESSE3.

L'integrazione è disponibile SOLO su ambienti di test, in quanto non ancora completa: al momento, vengono gestite solo una parte delle tipologie di documenti generati da ESSE3.

### **1.1.1.3. Funzione: GATEWAY: ESEGUI RICHIESTA [EPI.EPI\_203]**

#### **1.1.1.3.1. [ID GS:70814]**

Il servizio di replica delle anagrafiche studente sul sistema UGOV è stato allineato alla versione AC 02.01.03.00: l'esecuzione del servizio di replica richiede un upgrade di sistema di UGOV.

### **1.1.2. Package: P15 - ANAGRAFE NAZIONALE STUDENTI**

### **1.1.2.1. Funzione: RIALLINEAMENTO INSEGNAMENTI OFF.F. SUPERATI [15.022]**

#### **1.1.2.1.1. [ID GS:71849]**

Raffinato il calcolo della maschera che mostra gli insegnamenti OFF.F. da riallineare e il totale degli insegnamenti stessi.

NOTA TECNICA: Per motivi di "performance", l'interrogazione a livello di CdS riporta un numero di AD maggiori (sia nel totale che in quelle da riallineare), contando separatamente padri e figli e non raggruppandoli.

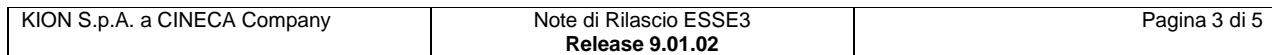

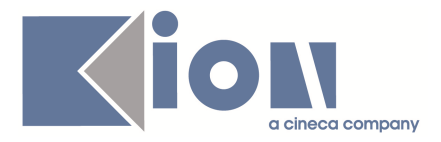

# **2. Modifica a Funzioni Esistenti**

# **2.1. Prodotto: ESSE3**

### **2.1.1. Package: P07 - CLASSI E SETTORI**

### **2.1.1.1. Funzione: ABILITAZIONI PROFESSIONALI [07.107]**

### **2.1.1.1.1. [ID GS:71828]**

Inserite le anagrafiche delle nuove abilitazioni professionali:

- Insegnante di scuola primaria
- Insegnante di scuola dell'infanzia

## **2.1.2. Package: P15 - ANAGRAFE NAZIONALE STUDENTI**

### **2.1.2.1. Funzione: GENERAZIONE SPEDIZIONI ANS [15.001]**

### **2.1.2.1.1. [ID GS:71448]**

Per uno studente avente iscrizioni a corsi "sperimentali" DM509/99 (cfr http://kionans.wordpress.com/2010/12/23/bollettino\_40/ ), viene ora automaticamente prodotto il portfolio nell'anno accademico appropriato, con iscrizioni fuori OFF.F. appositamente segnate (per ora l'iscrizione può essere marchiata come "fuori OFF.F." solo da db).

NOTA BENE: Funzione valida soltanto per gli Atenei che hanno avuto attivazioni pre-Off.F. ai corsi sperimentali suddetti.

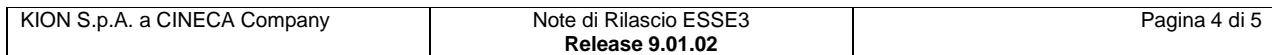

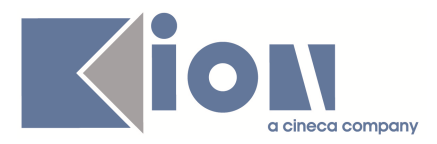

# **3. Parametri di configurazione**

# **3.1. Nuovi Parametri di configurazione**

Con la versione 9.01.02 sono stati introdotti i seguenti parametri di configurazione:

1. ALMA\_OBBL\_WS\_KEY\_WEB

## **3.1.1. ALMA\_OBBL\_WS\_KEY\_WEB**

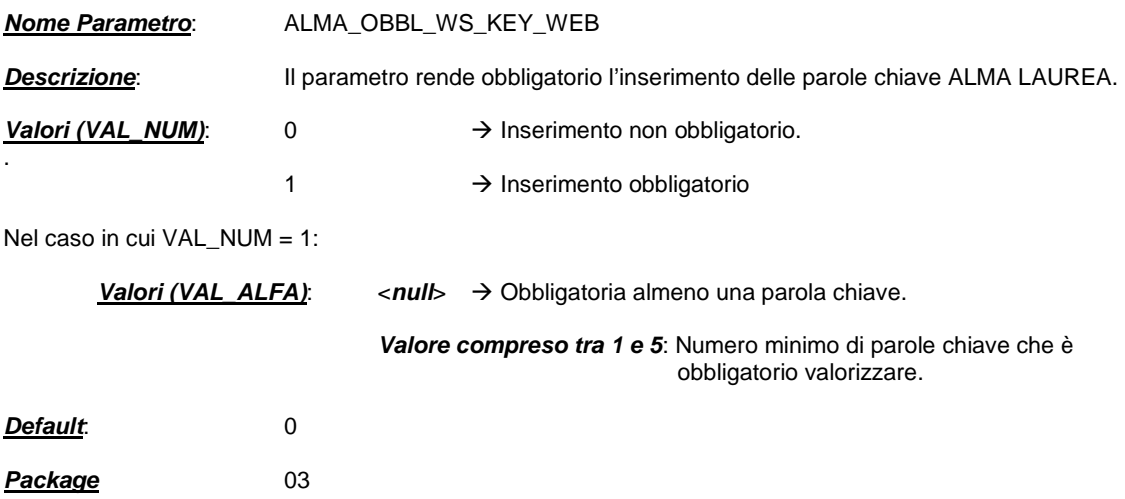

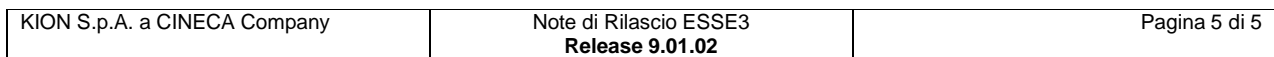